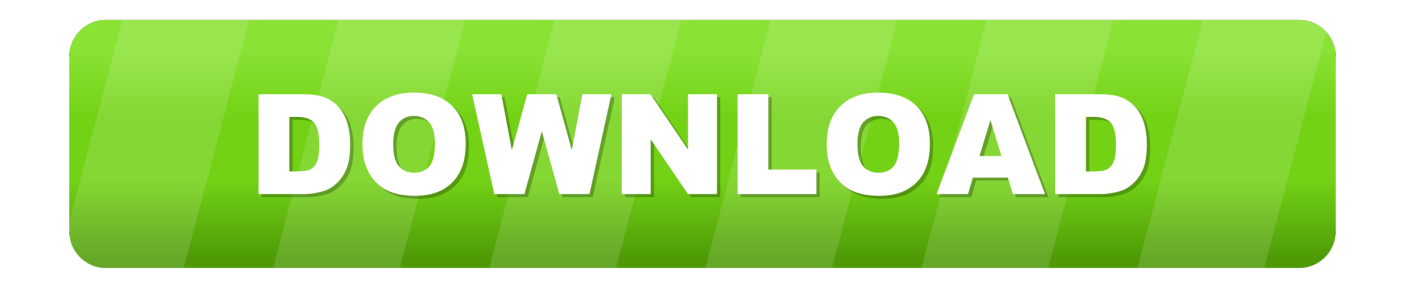

[Aplikasi Pengunduh Film File English](https://bytlly.com/1u2gi2)

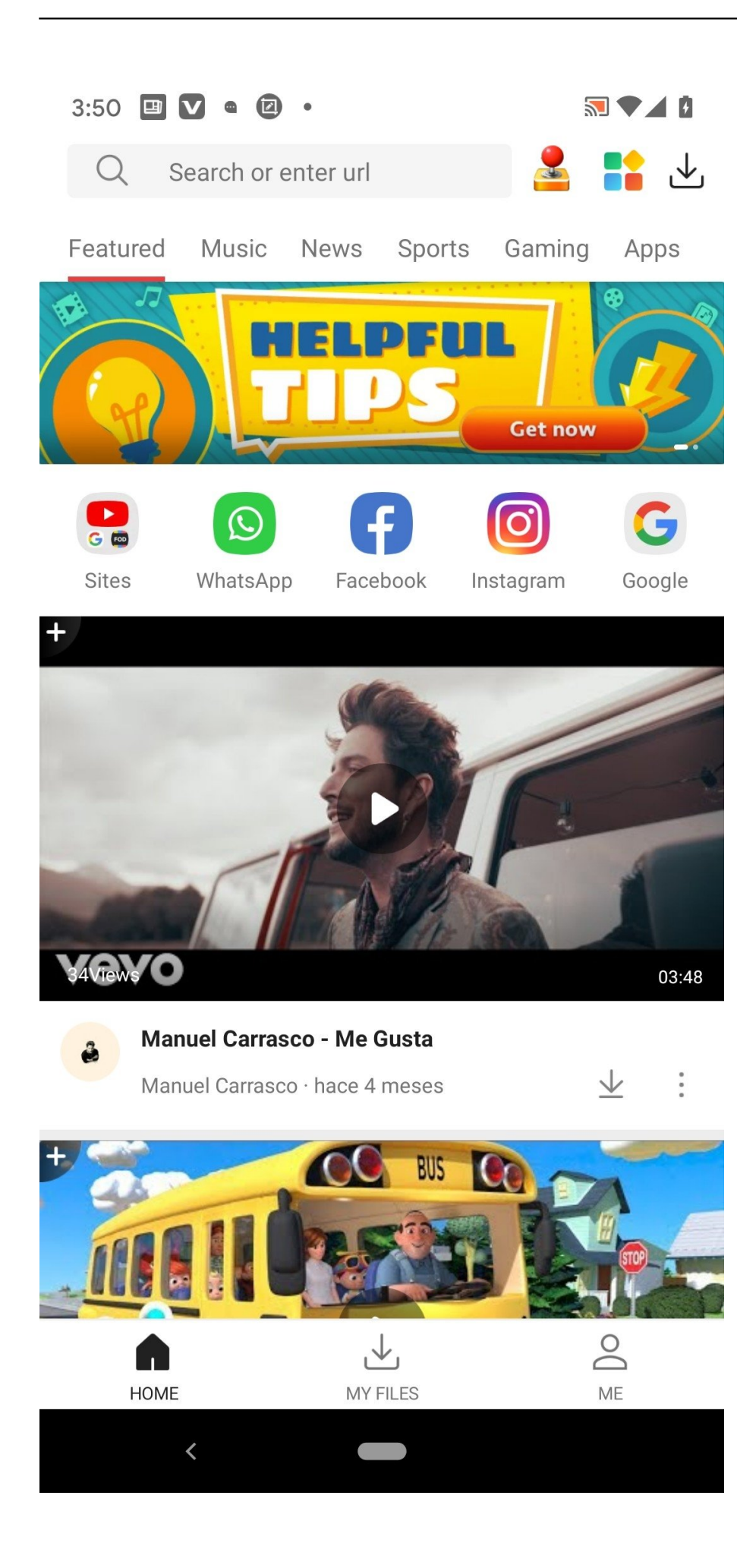

[Aplikasi Pengunduh Film File English](https://bytlly.com/1u2gi2)

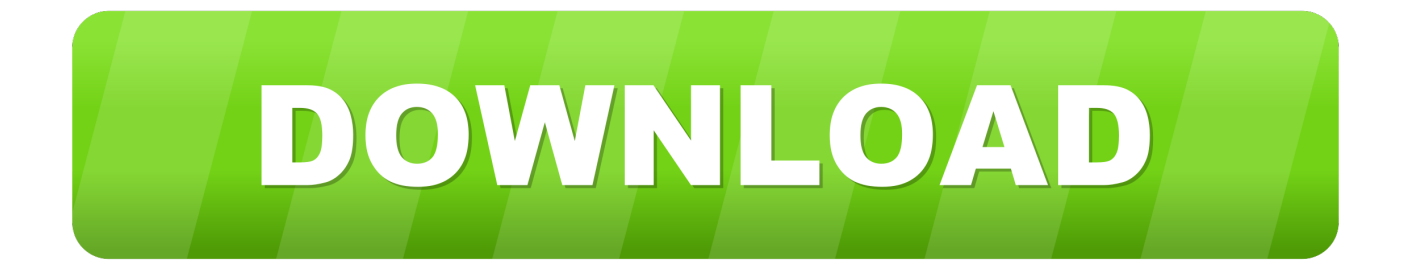

Tak hanya film saja, kamu juga mengunduh file audio, file doc, pdf hingga torrent.. Untuk PC, Mac, serta laptop dan komputer lain: Film yang dibeli dari Google Play tidak dapat didownload ke komputer, kecuali untuk Chromebook.

Jika Anda sudah tidak memiliki perangkat yang lama, atau menghapus video tidak menyelesaikan masalah, hubungi kami.. Untuk melihat dan mengelola download di perangkat: Pada Android • Buka aplikasi Google Play Film.

## [5e Dmg Climb On Creature](http://predonomen.tistory.com/6)

Mendownload video di perangkat Android, iPhone, atau iPad • Pastikan perangkat Anda tersambung ke jaringan seluler atau Wi-Fi.. Jan 8, 2018 - Ingin mencari aplikasi nonton film bioskop di android? Iflix jawabannya. [Cherry Blossoms Wallpaper Phone](https://frosty-clarke-2e524a.netlify.app/Cherry-Blossoms-Wallpaper-Phone-Blossom-Wallpapers-And.pdf) [Blossom Wallpapers And](https://frosty-clarke-2e524a.netlify.app/Cherry-Blossoms-Wallpaper-Phone-Blossom-Wallpapers-And.pdf)

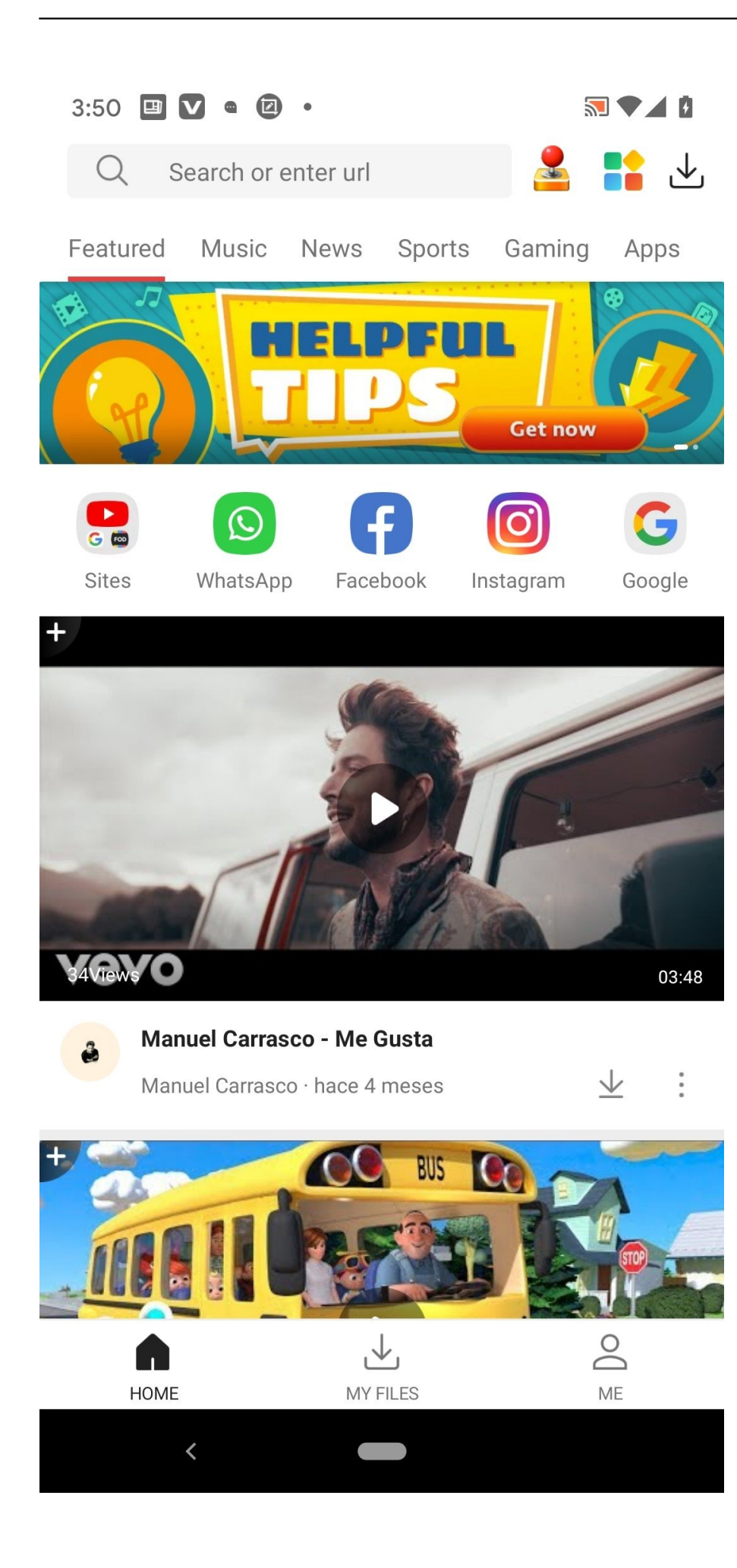

## [Download Google Hangouts In Mac](https://www.assurances-durant.be/fr-be/system/files/webform/visitor-uploads/download-google-hangouts-in-mac.pdf)

 Begini cara menghapus video: • Buka aplikasi Google Play Film • Di samping video yang didownload, sentuh tanda centang merah.. • Buka aplikasi Google Play Film • Tap Menu Koleksi • Di samping film atau episode TV yang ingin didownload, sentuh ikon download.. Mengelola download Dengan menggunakan aplikasi Google Play Film, Anda dapat mengubah preferensi download, melihat video yang telah didownload di perangkat, dan melacak status download.. Mendownload video di beberapa perangkat Anda dapat mendownload film yang disewa di satu perangkat pada satu waktu. [Pc Programs Download](https://hanlemanca.amebaownd.com/posts/15257214)

## [Free 3d Animation Software For Mac](https://boring-swanson-63c220.netlify.app/Free-3d-Animation-Software-For-Mac.pdf)

Situs Download Film Terbaik Baru kemudian di bawahnya ada link download yang disediakan dari berbagai file hosting yang mudah untuk.. Aplikasi Android Kamera Download film dari Google Play ke perangkat Android dan iOS atau Chromebook, sehingga Anda dapat menonton tanpa sambungan data seluler atau Wi-Fi.. • Tap Menu Setelan Kelola download Catatan: Pada perangkat tertentu, Anda dapat memilih untuk mendownload video ke penyimpanan internal atau kartu SD di menu Setelan aplikasi dengan menge-tap Penyimpanan.. Setelah mendownload video ke perangkat, Anda tidak bisa mendownload atau menontonnya secara streaming ke perangkat lain sebelum menghapusnya dari perangkat pertama.. Video yang didownload ke kartu SD tidak dapat dipindahkan ke perangkat lain Pada iPhone, iPad, atau iPod Touch • Buka menu Settings utama perangkat.. Mendownload video ke Chromebook Untuk mendownload film Google Play agar dapat ditonton di Chromebook, gunakan. ae05505a44 [Myfairtunes Patch 7.6](https://motamiven.themedia.jp/posts/15257216)

ae05505a44

[Minecraft Gulliver Mod 1.12](https://loving-jennings-90764b.netlify.app/Minecraft-Gulliver-Mod-112.pdf)